Artigo [Yuri Marx](https://pt.community.intersystems.com/user/yuri-marx) · Nov. 30, 2021 3min de leitura

[Open Exchange](https://openexchange.intersystems.com/package/API-Security-Mediator)

classe, consulte:

## **O poder do XDATA aplicado à segurança da API**

O XData (https://docs.intersystems.com/irislatest/csp/docbook/DocBook.UI.Page.cls?KEY=GOBJXDATA) é um recurso poderoso para definir informações de documentação e metadados para classes e métodos. A classe% CSP.REST usa XDATA para mapear chamadas REST(https://docs.intersystems.com/irislatest/csp/docbook/DocBook.UI.Page.cls?KEY=GRESTcsprest), portanto, neste artigo, você verá como usar XData em seus aplicativos como código, não apenas como documentação.

Quando você escreve comentários / definições XData, o IRIS os armazena em %Dictionary.ClassDefinition (para classes) e %Dictionary.MethodDefinition (para métodos). Se você consultar essas tabelas, poderá obter informações de metadados e escrever código para essa configuração de metadados. %CSP.REST faz isso quando você escreve seus mapeamentos REST para seus serviços REST usando ObjectScript.

Eu escrevi um aplicativo que está usando XDATA para impor regras de autorização aos endpoints do método de

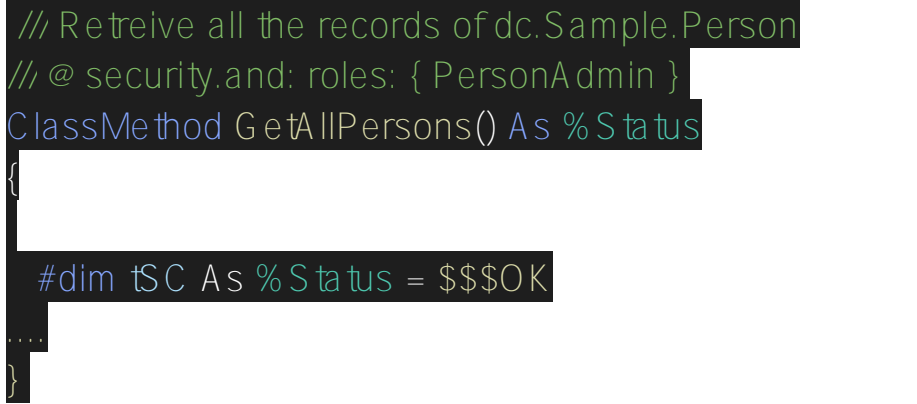

O @ security.and não existe no IRIS. Portanto, preciso ler essa configuração e escrever o código para garantir o acesso aos usuários apenas com a role PersonAdmin.

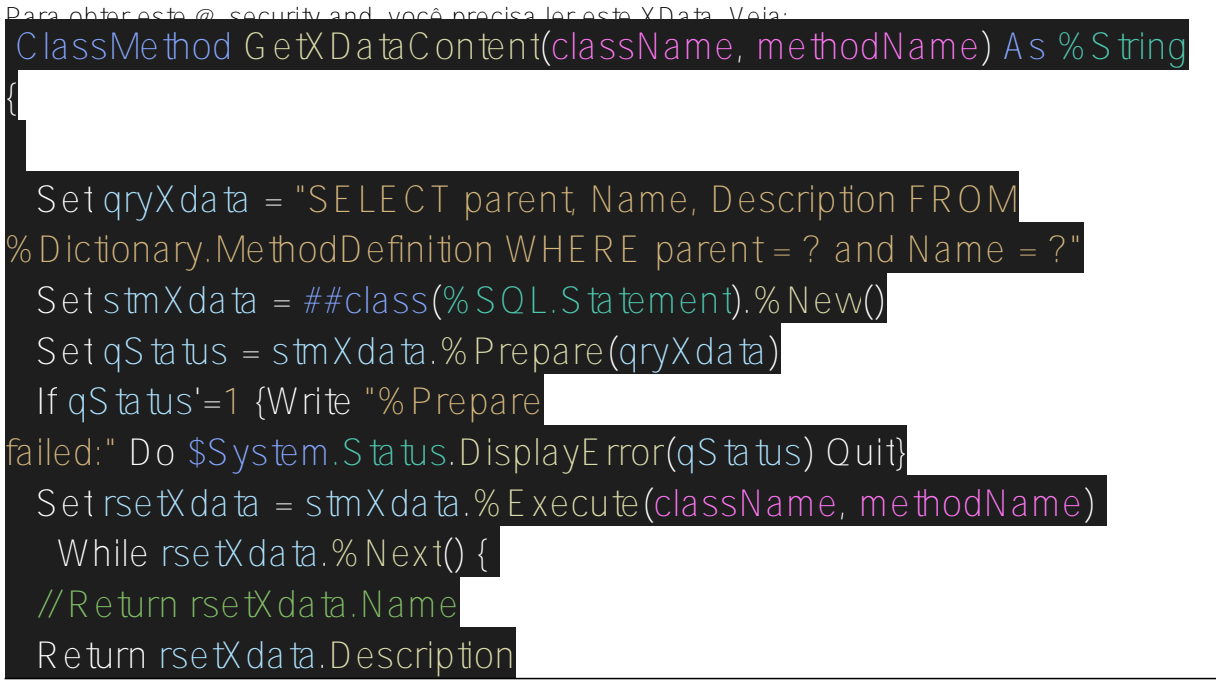

Com esse método, você pode obter qualquer conteúdo xdata para métodos.

 } }

Agora, para restringir o acesso apenas aos usuários com a role PersonAdmin é simples, você precisa fazer o override do método de classe AccessCheck da classe% CSP.REST. Veja: ClassMethod AccessCheck(Output pAuthorized As %Boolean = 0) As %Status

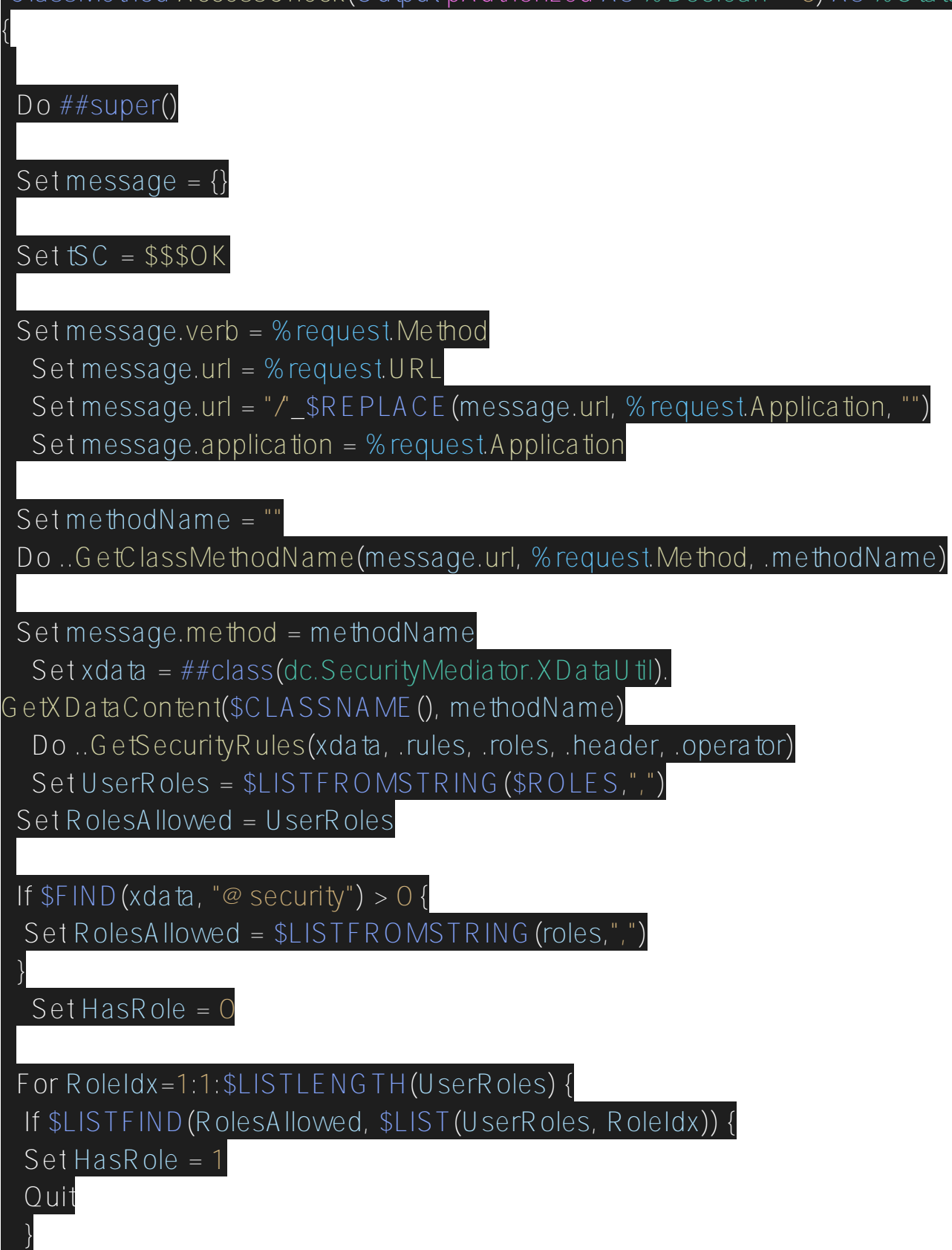

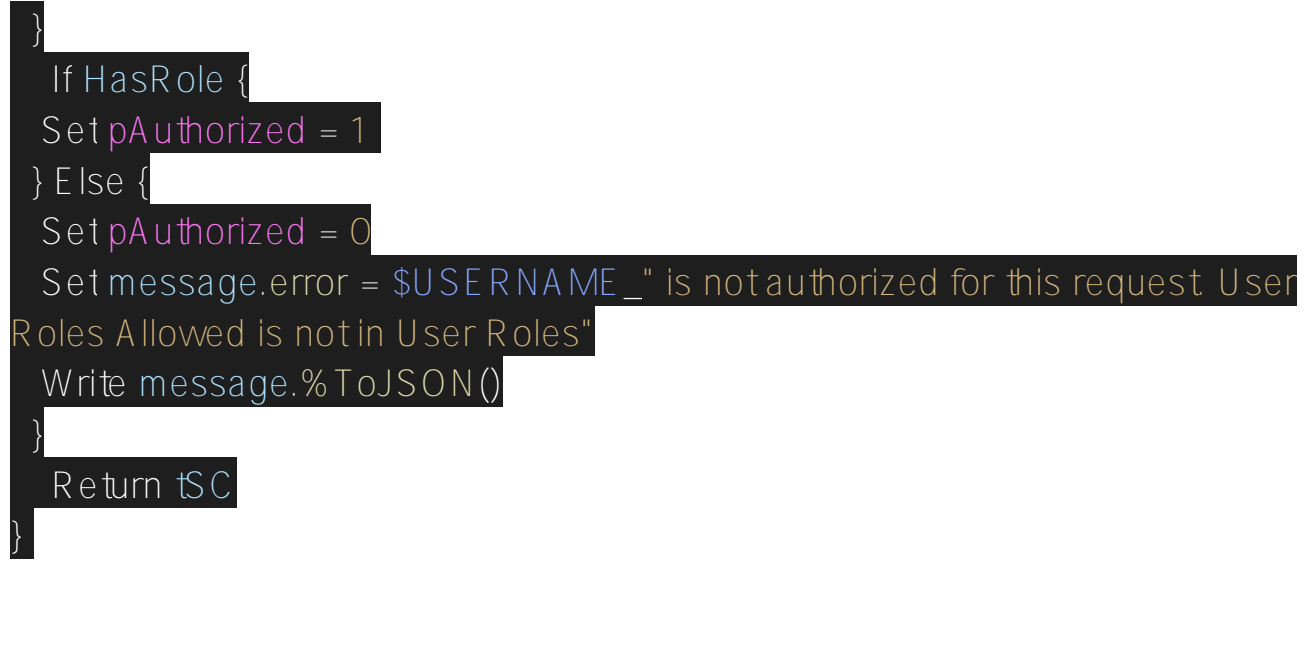

Se a regra corresponder, é setado pAuthorized = 1, caso contrário, é setado 0.

Agora, as funções permitidas são baseadas na configuração de XData para sua classe REST. Excelente!

Para meu novo app em ação vá em: [https://openexchange.intersystems.com/package/API-Security-Mediator.](https://openexchange.intersystems.com/package/API-Security-Mediator)

[#ObjectScript](https://pt.community.intersystems.com/tags/objectscript) [#REST API](https://pt.community.intersystems.com/tags/rest-api) [#Segurança](https://pt.community.intersystems.com/tags/security) [#InterSystems IRIS](https://pt.community.intersystems.com/tags/intersystems-iris) [Confira o aplicativo relacionado no InterSystems Open Exchange](https://openexchange.intersystems.com/package/API-Security-Mediator)

**URL de**

**origem:**[https://pt.community.intersystems.com/post/o-poder-do-xdata-aplicado-%C3%A0-seguran%C3%A7a-da-api](https://pt.community.intersystems.com/https://pt.community.intersystems.com/post/o-poder-do-xdata-aplicado-%C3%A0-seguran%C3%A7a-da-api)